## SAP ABAP table SRT\_IBC\_ASSIGN {SRT: IBC/IBC Reference Assignment to Provider DT Object}

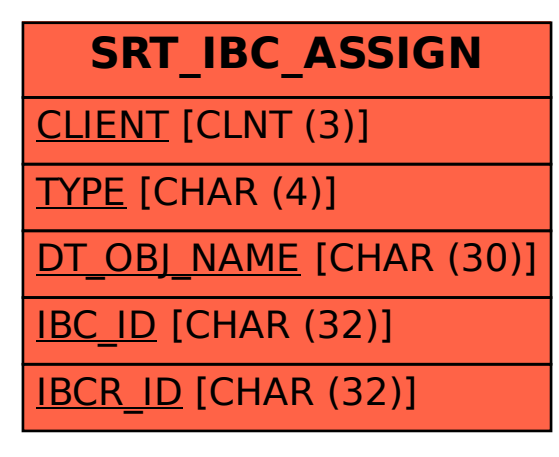